## Clover/OpenCore Boot-Einträge lösche erneutes auftreten verhindern.

Beitrag von al6042 vom 7. August 2016, 13:25

In der EFI-Shell wird die englische Tastatur genutzt... Versuche mal die "<>"-Taste, neben der linken Shift-Taste: mage not found or type unknown

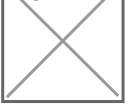